### **SKRIPSI**

# **GAME EDUKASI UNTUK PENGENALAN PENGGUNA HAK UTAMA JALAN LALU LINTAS**

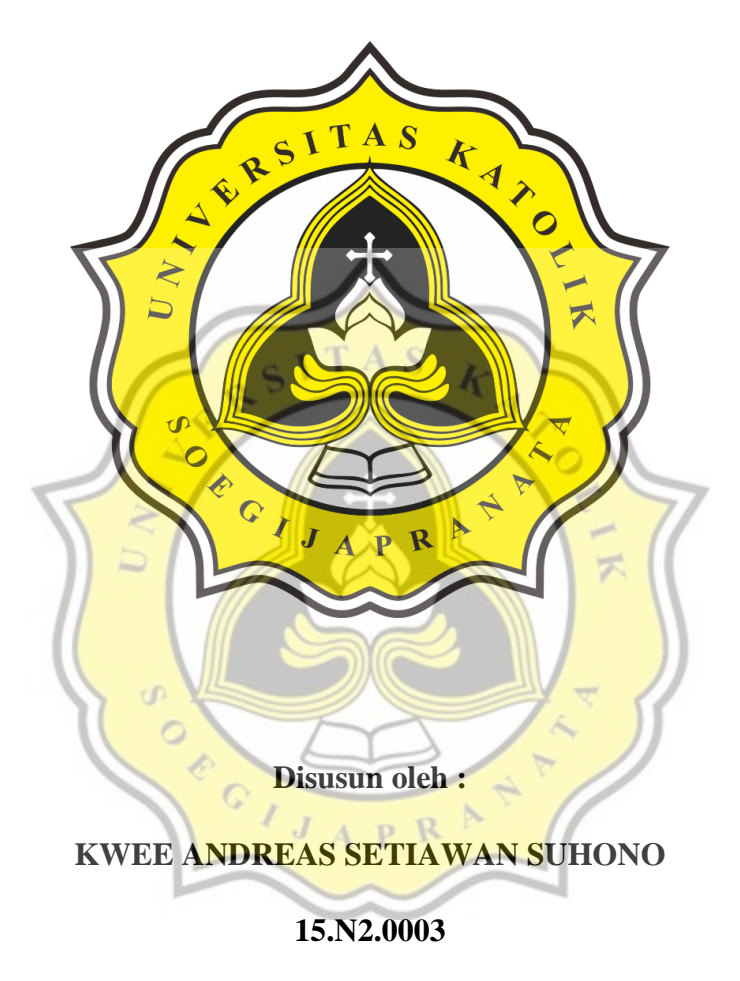

### **PROGRAM STUDI GAME TECHNOLOGY**

### **FAKULTAS ILMU KOMPUTER**

### **UNIVERSITAS KATOLIK SOEGIJAPRANATA SEMARANG**

**2021**

### **SKRIPSI**

# **GAME EDUKASI UNTUK PENGENALAN PENGGUNA HAK UTAMA JALAN LALU LINTAS**

Diajukan dalam rangka memenuhi syarat mencapai gelar Sarjana Komputer Universitas Katolik

Seogijapranata Semarang

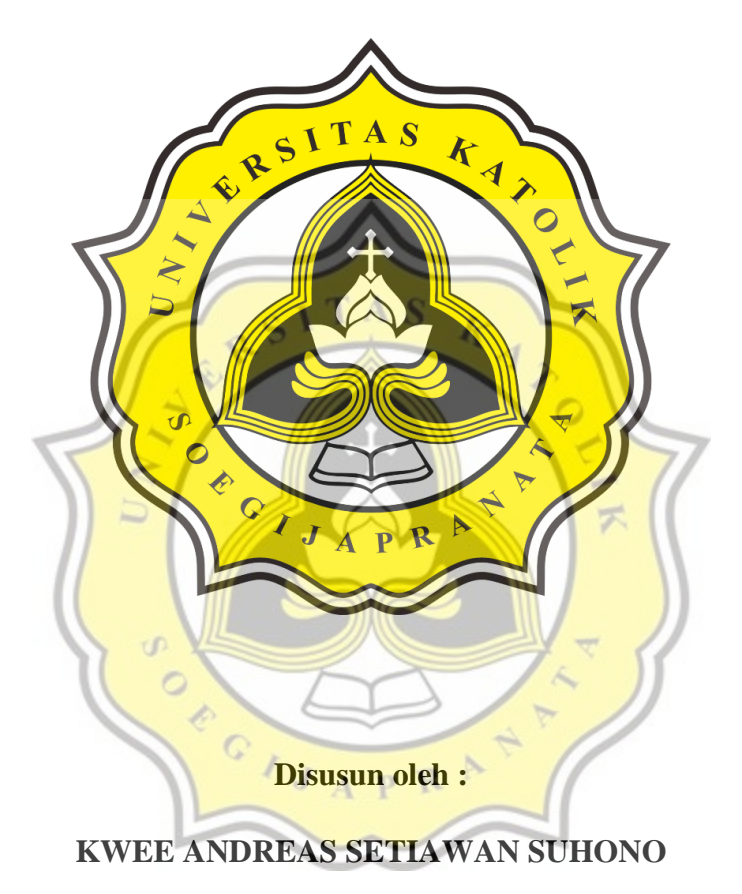

**15.N2.0003**

### **PROGRAM STUDI GAME TECHNOLOGY**

### **FAKULTAS ILMU KOMPUTER**

### **UNIVERSITAS KATOLIK SOEGIJAPRANATA SEMARANG**

**2021**

### HALAMAN PERNYATAAN ORISINALITAS

Yang bertanda tangan dibawah ini

Nama : Kwee Andreas Setiawan Suhono

**NIM**  $: 15. N2.0003$ 

Progdi / Konsentrasi : Sistem Informasi / Game Technology

Fakultas : Ilmu Komputer

L.

U)

OF OIJAPR

Dengan ini menyatakan bahwa Laporan Tugas Akhir dengan judul "GAME EDUKASI UNTUK PENGENALAN PENGGUNA HAK UTAMA JALAN LALU LINTAS" tersebut bebas plagiasi. Akan tetapi bila terbukti melakukan plagiasi maka bersedia menerima sanksi sesuai dengan ketentuan yang berlaku. ۰

b,

Semarang, 28 Juli 2021

 $\overline{\triangledown}$ 

Yang Menyatakan

Kwee Andreas Setiawan Suhono

METERAL

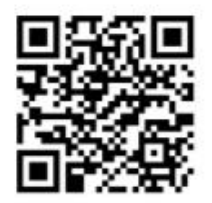

### **HALAMAN PENGESAHAN**

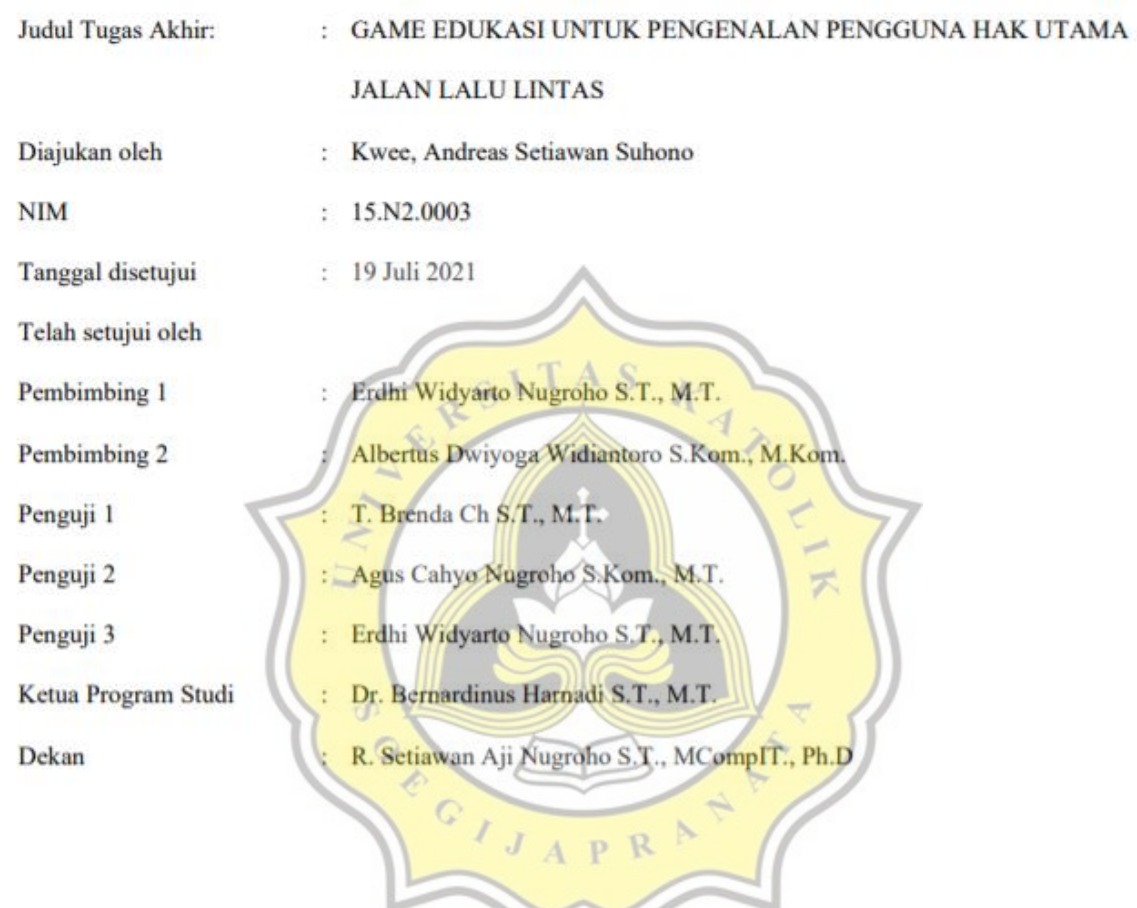

Halaman ini merupakan halaman yang sah dan dapat diverifikasi melalui alamat di bawah ini.

sintak.unika.ac.id/skripsi/verifikasi/?id=15.N2.0003

### HALAMAN PERNYATAAN PUBLIKASI KARYA ILMIAH UNTUK **KEPENTINGAN AKADEMIS**

Yang bertanda tangan dibawah ini

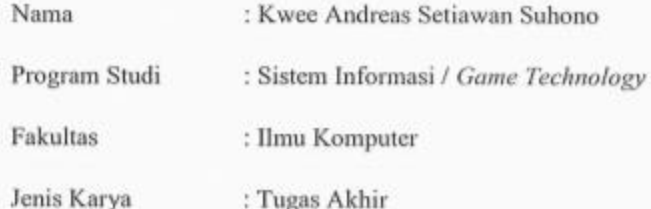

Menyetujui untuk memberikan kepada Universitas Katolik Sorgijapranata Semarang Hak Bebas Royalti Nonekslusif atas karya ilmiah yang berjudul "GAME EDUKASI UNTUK PENGENALAN PENGGUNA HAK UTAMA JALAN LALU LINTAS" beserta perangkat yang ada (jika diperlukan). Dengan Hak Bebas Royalti Nonekslusif ini Universitas Katolik Soegijapranata berhak menyimpan, mengalihkan media/formatkan, mengelola dalam bentuk pangkalan data (database), merawat, dan mempublikasikan tugas akhir ini selama tetap mencantumkan nama saya sebagai penulis / pencipta dan sebagai pemilik Hak Cipta.

 $J$   $A$   $R$ 

Demikian pernyataan ini saya buat dengan sebenarnya

 $\circ$ 

EGI

Semarang, 28 Juli 2021

Yang Menyatakan

Kwee Andreas Setiawan Suhono

#### **KATA PENGANTAR**

Puji dan syukur kepada Tuhan Yang Maha Esa atas berkat dan kasih karunia-Nya sehingga penulis dapat menyelesaikan penulisan Laporan Skripsi yang berjudul "GAME EDUKASI UNTUK PENGENALAN PENGGUNA HAK UTAMA JALAN LALU LINTAS" dengan baik dan lancar tanpa suatu halangan apapun.

Terselesaikannya penulisan laporan ini adalah berkat dukungan dari banyak pihak, untuk itu penulis menyampaikan terima kasih yang sebesar-besarnya kepada:

1. Tuhan Yang Maha Esa

U)

OECI

- 2. Orangtua, keluarga serta teman-teman yang senantiasa mendukung selama proses perkuliahan hingga terselesaikannya penulisan laporan ini,
- 3. Bapak Erdhi Widyarto S.T., M.T. Selaku dosen pembimbing 1
- 4. Bapak Albertus Dwiyoga Widiantoro, S.Kom, M.Kom. Selaku dosen pembimbing 2.
- 5. Bapak Bernardinos Harnadi, ST., MT., Ph.D Selaku Kepala Program Studi.
- 6. Serta pihak lain yang tidak dapat penulis sebutkan satu per satu.

 $J A P$ 

Penulis menyadari bahwa laporan ini masih banyak memiliki kekurangan. Oleh karena itu, penulis mengharapkan kritik dan saran yang bersifat membangun, demi kesempurnaan laporan ini. Semoga tulisan ini dapat memberi manfaat bagi penulis dan pembaca.

Semarang, 28 Juli 2021

Yang Menyatakan

Kwee Andreas Setiawan Suhono

#### **ABSTRAK**

<span id="page-6-0"></span>Peraturan berlalu lintas perlu diketahui oleh setiap pengguna jalan. Pengetahuan atas berlalu lintas berfungsi sebagai penghormatan terhadap pengguna jalan lain dan menjaga diri dari kecelakaan. Edukasi terhadap aturan berlalu lintas bersifat informal, sehingga pengguna jalan tidak dapat mengetahui aturan berlalu lintas dengan benar. Oleh karena itu penelitian ini dilakukan untuk merancang bangun aplikasi game edukasi untuk pengenalan pengguna hak utama jalan lalu lintas.

Pada aplikasi terdapat 4 konsep permainan yaitu permainan kecerdasan, daya ingat, kejelian, dan ketangkasan. Konsep permainan yang pertama yaitu permainan kecerdasan yang berguna Aplikasi pembelajaran dibuat dengan model permainan yang interaktif, agar menarik minat penggunaan yang berkelanjutan melatih pola pikir secara cepat. Kedua, daya ingat untuk melengkapi kata yang berkaitan tentang aturan hak pengguna jalan. Ketiga, kejelian untuk melihat jika ada orang yang salah dalam penggunaan jalan. Terakhir yang keempat, ketangkasan yang berguna untuk mengajarkan aturan-aturan bak pengguna jalan dalam mengambil tindakan.

Pelanggaran talu lintas masing sering terjadi bahkan hingga menyebabkan kecelakaan. Hal ini terjadi disebabkan oleh kefalaian pengguna atas hak utama pengguna jalan. Oleh karena itu, penelitian ini merancang bangun game edukasi untuk pengenalan pengguna hak utama jalan lalu lintas. Pembuatan aplikasi dilakukan dengan perangkat lunak construct 2 dengan menggunakan sumber data primer dan sekunder. Aplikasi pembelajaran dibuat dengan model permainan yang interaktif, agar menarik minat penggunaan yang berkelanjutan. Aplikasi diuji dengan perangkat kuesioner yang divalidasi dengan menggunakan koefisien Cronbach Apha pada perangkat lunak SPSS. Pengujian dilakukan dutuk mengetahui tingkat korelasi variabel kesenangan, ketertarikan dan kebergunaan dengan minat penggunaan aplikasi. Hasil perhitungan korelasi menunjukkan variabel kebergunaan memiliki tingkat korelasi terbesar terhadap minat penggunaan aplikasi Goldy.

Hasil dari pengujian dengan perangkat kuesioner, memberikan informasi bahwa pengguna setuju aplikasi dapat berguna untuk memberikan informasi tentang aturan hak pengguna jalan dengan cara yang menarik. Hal tersebut yang menimbulkan minat terhadap penggunaan aplikasi Game Goldy.

Kata kunci: Lalu Lintas, Game, Pengguna Jalan

### **ABSTRACT**

<span id="page-7-0"></span>Traffic regulations need to be known by every road user. Knowledge of traffic functions as a respect for other road users and safeguards against accidents. Education on traffic rules is informal, so that road users cannot know the traffic rules properly. Therefore, this research was conducted to design an educational game application to introduce the users of the main road traffic rights.

In the application there are 4 game concepts, namely the game of intelligence, memory, foresight, and agility. The first concept of the game is a useful intelligence game. Learning applications are made with an interactive game model, in order to attract interest in sustainable use to train thinking patterns quickly. Second, the memory to complete the words related to the rules of road user rights. Third, foresight to see if someone is wrong in using the road. Finally, the fourth, useful dexterity to teach the rules of road users' rights in taking action.

Traffic violations often occur even to the point of causing accidents. This occurs due to user negligence on the main rights of road users. Therefore, this study designs an educational game to introduce the users of the main road traffic rights. Application development is done with the construct 2 software using printary and secondary data sources. Learning applications are made with an interactive game model, in order to attract sustainable use. In the application, there are 4 game concepts, namely antitiv and intelligence games. The game of dexterity teaches the rules of road user rights, while games with the concept of intelligence train the mindset and memory to complete related words about the rules of road user rights. The application was tested with a validated questionnaire asing the Cronbach Alpha coefficient in the SPSS software. Tests were carried out to determine the conclution level of the variables of pleasure, interest and usability with the interest in using the application. The results of the correlation calculation show that the usability variable has the highest level of correlation with the interest in using the Goldy application.

The results of testing with the questionnaire tool provide information that the user agrees that the application can be useful for providing information about road user rights rules in an interesting way. This has led to interest in using the Goldy Game application.

Keywords: Traffice, Game, Road Users

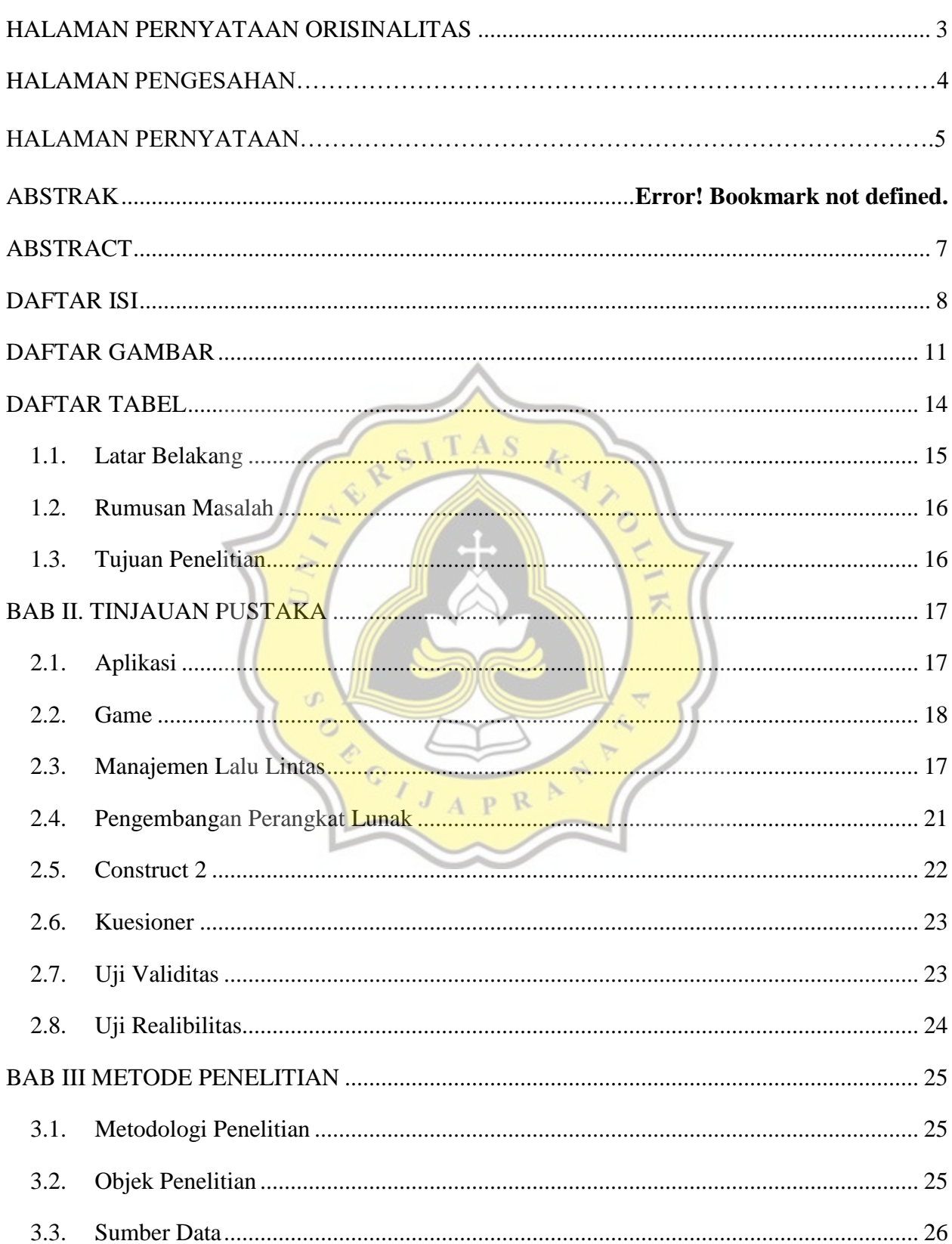

## **DAFTAR ISI**

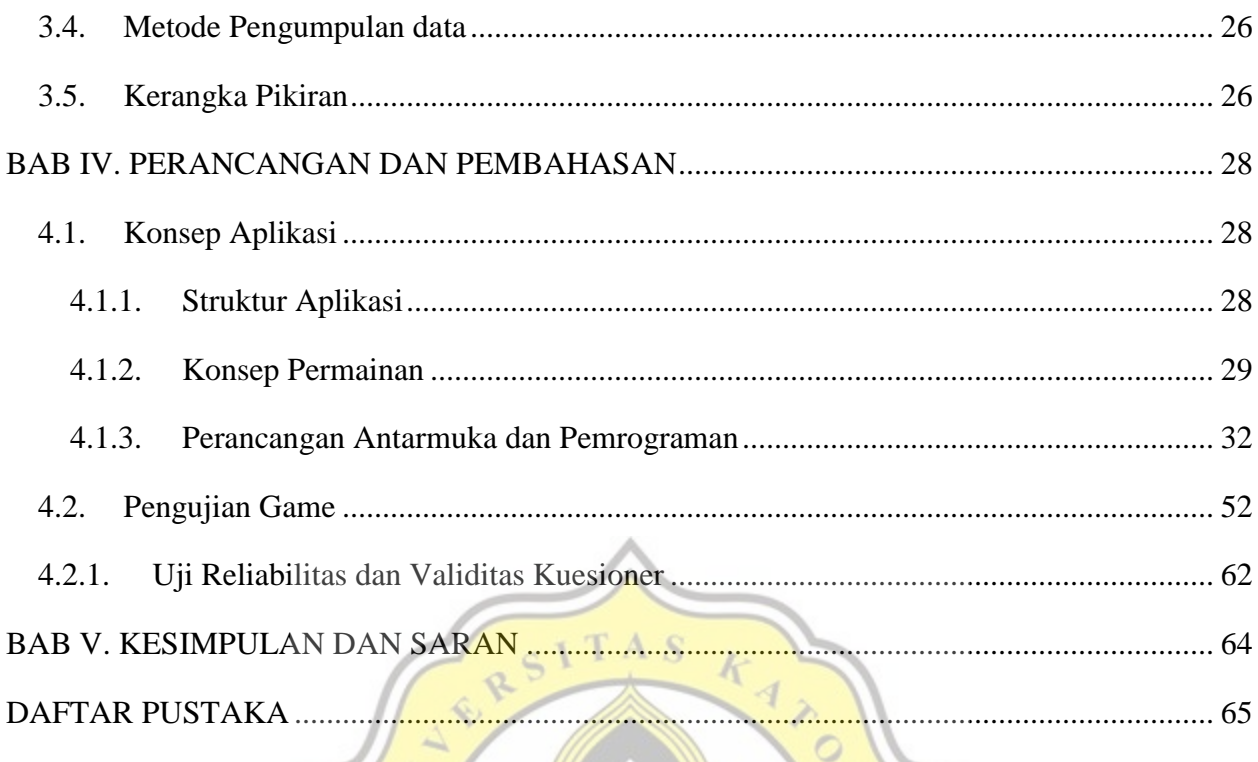

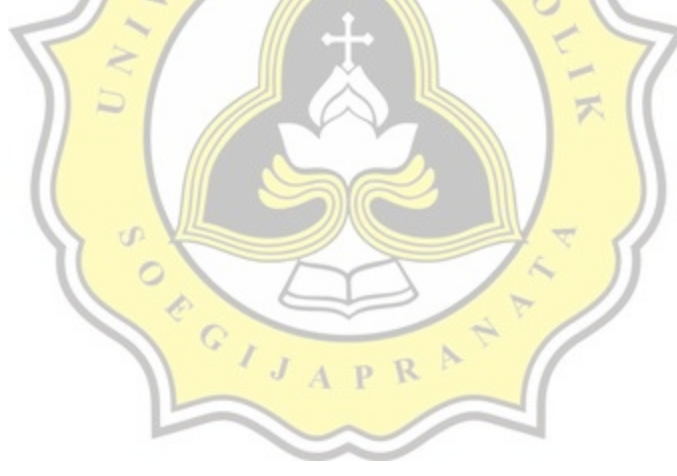

# **DAFTAR GAMBAR**

<span id="page-10-0"></span>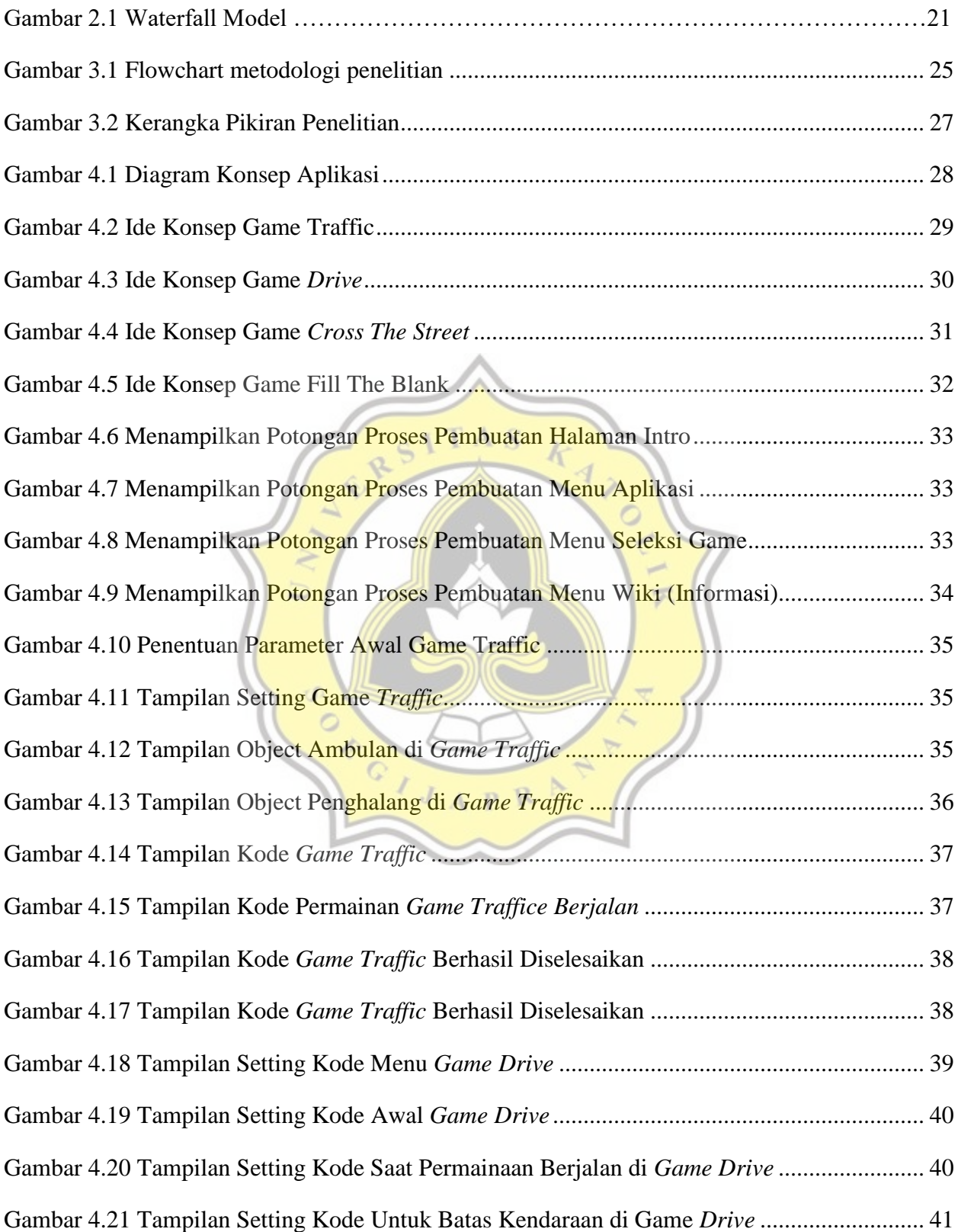

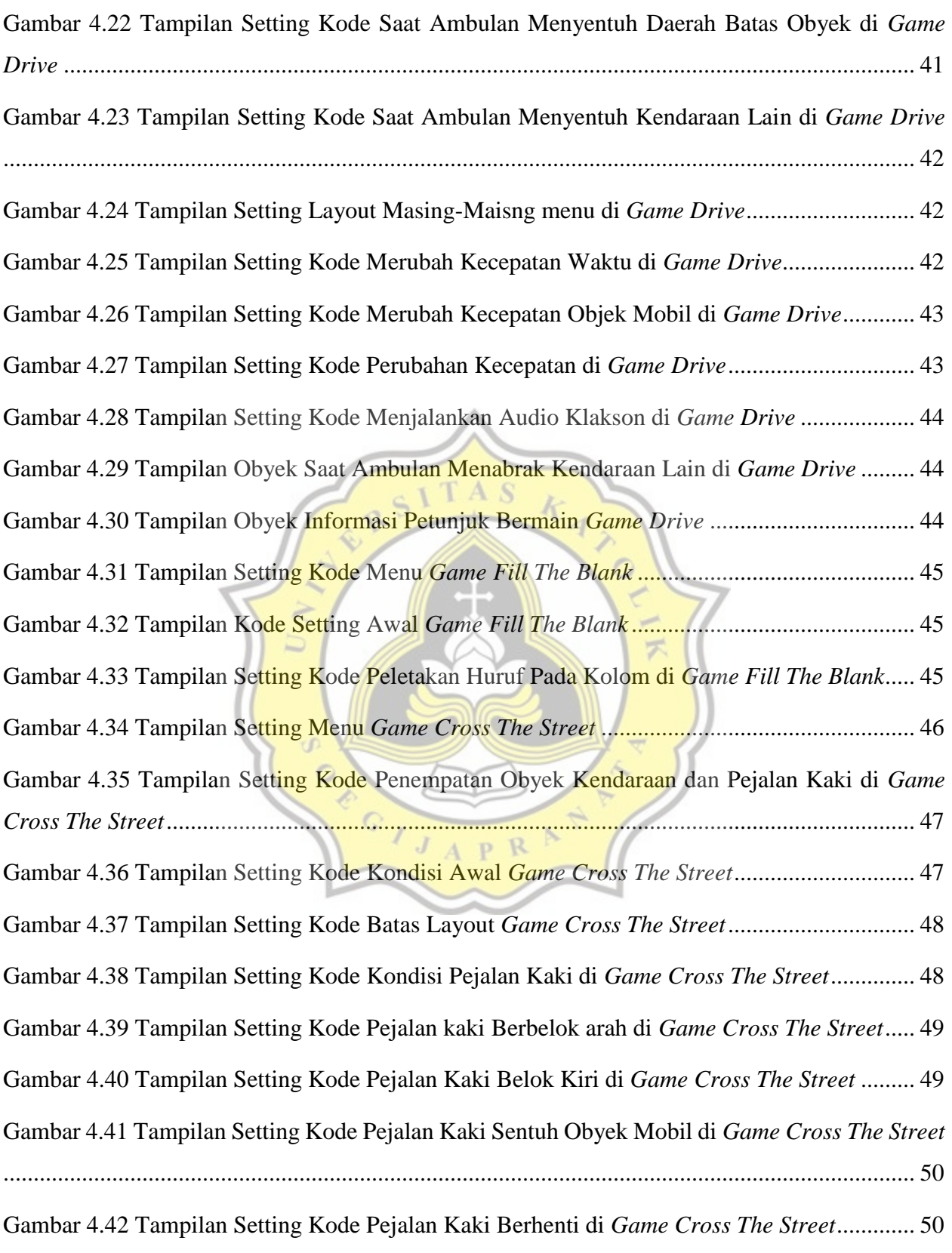

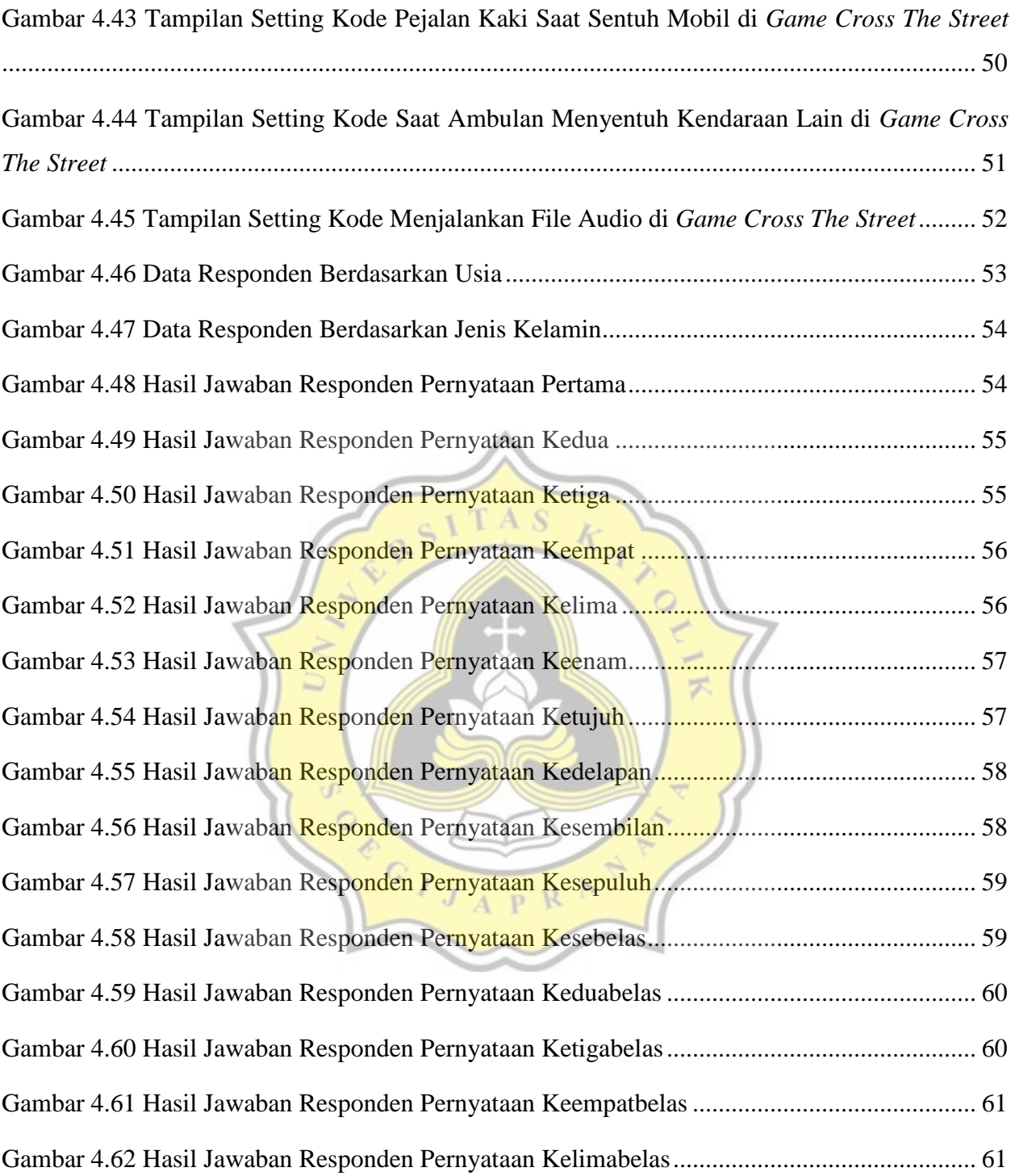

# **DAFTAR TABEL**

<span id="page-13-0"></span>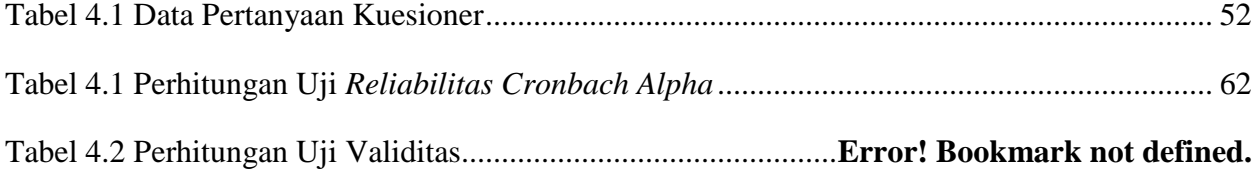

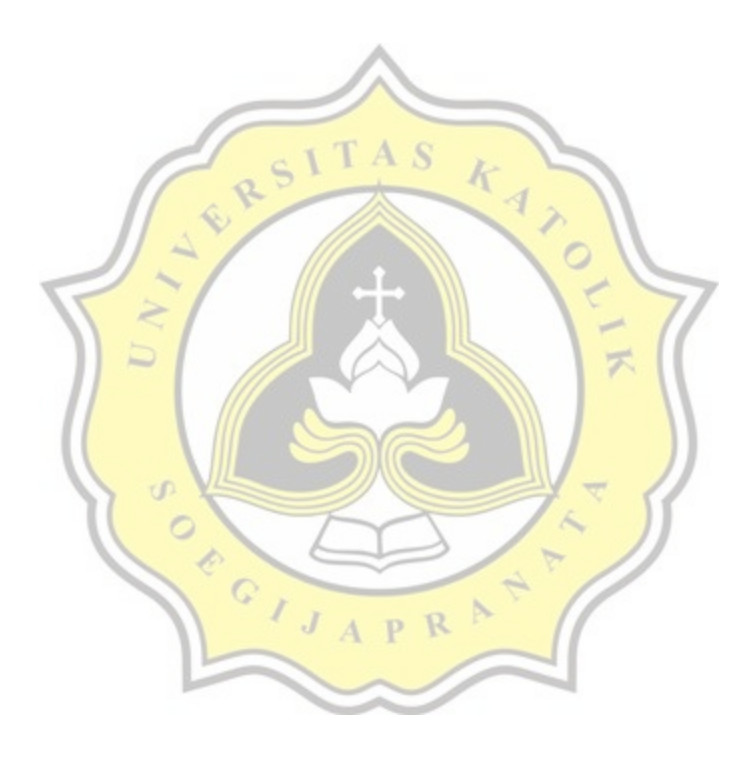